# **Lessons Learnt Using Github actions in an Apache Project**

Daan Hoogland && David Jumani

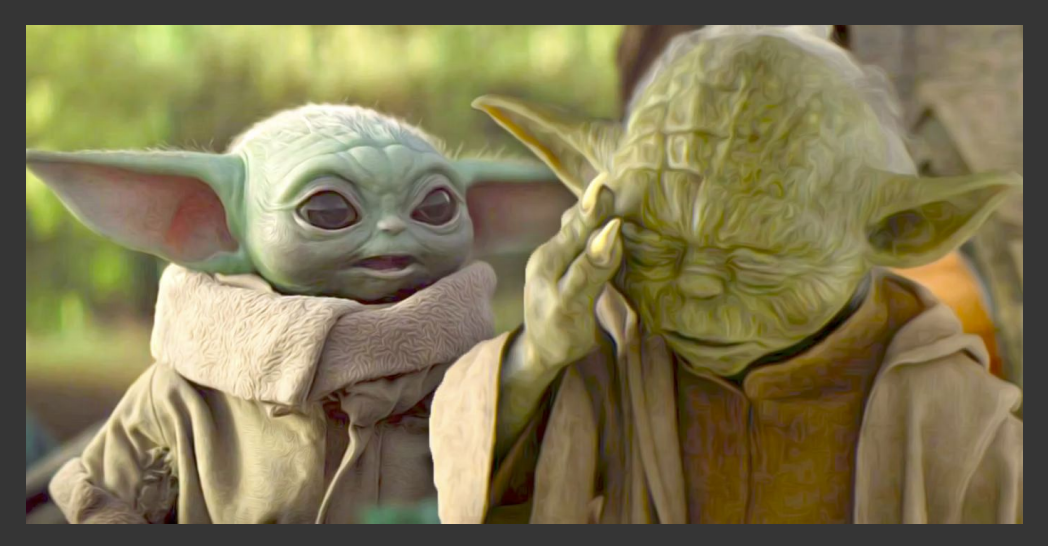

#### **David Jumani Daan Hoogland**

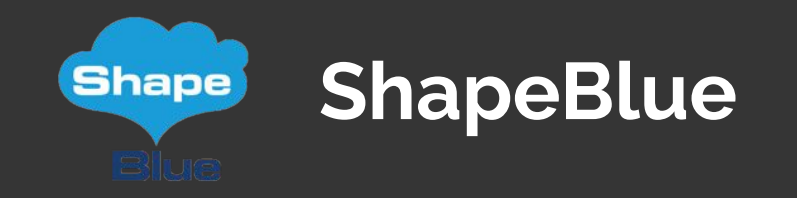

#### **Committer && PMC @ Apache CloudStack**

#### **Employee Owned**

## **Apache CloudStack**

- **● Support**
- **● Implementation**
- **● Development**
- **● Consultancy**
- **● Community Support**

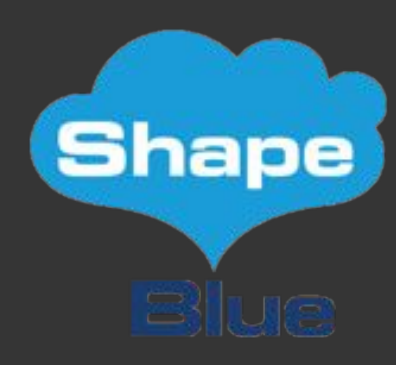

### **Agenda :**

- **● Github Actions**
- **● Motivation**
- **● Past**
- **● Present**
- **● Future**
- **● Learnings**

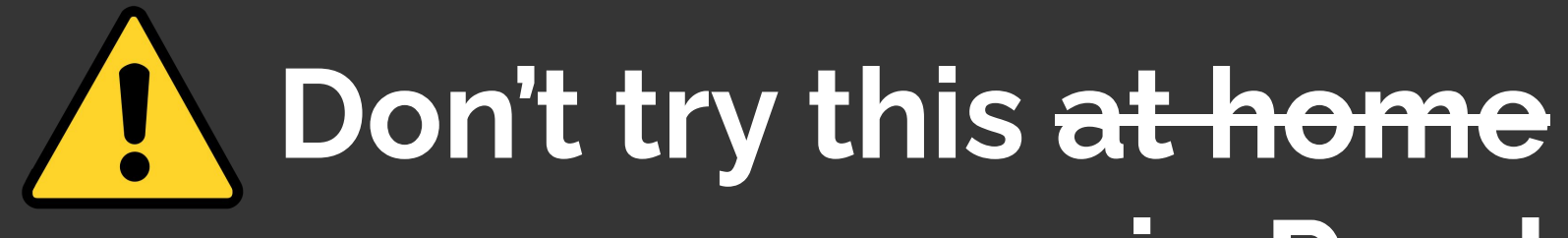

# **in Prod**

## **We're innocent !!**

TBD

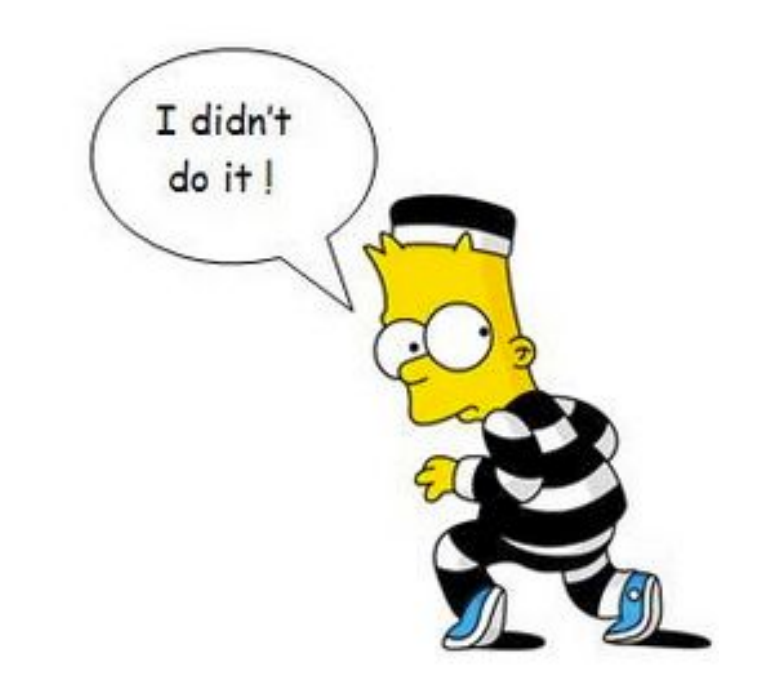

## **Github Actions ??**

Explain

## **Github Actions ??**

- "CI/CD" Platform
- Automate workflow
- Events
- Jobs
- Runner

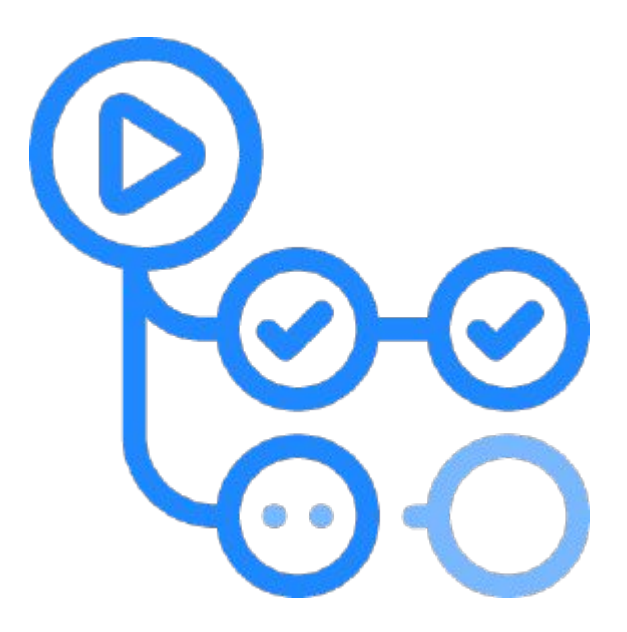

## **Why are we here ?**

- Short staffed
- Manual labour
- Hardware reliant
- We just love automation !

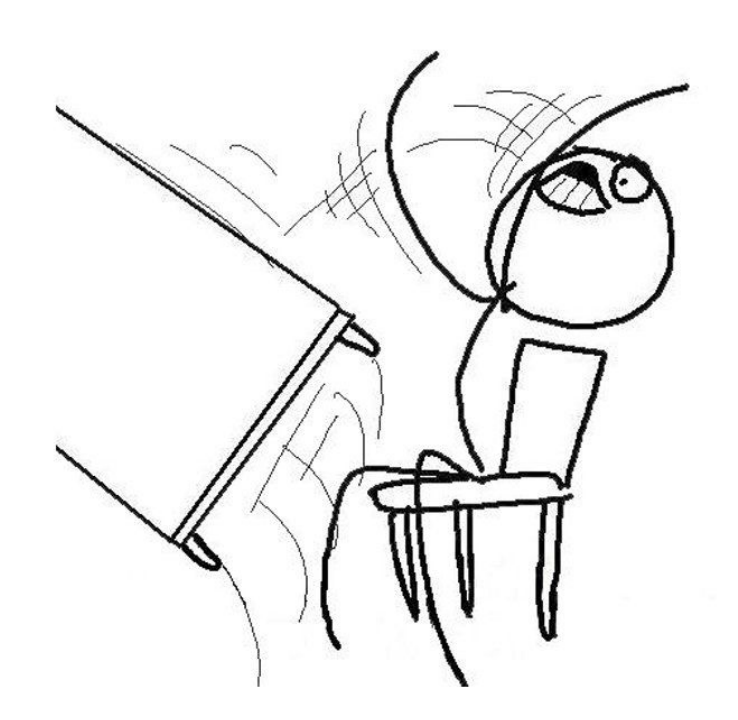

## **Pre-Alpha Build**

- Terrible Manual Test workflow
- Bad / Unavailable Infra
- Better than nothing

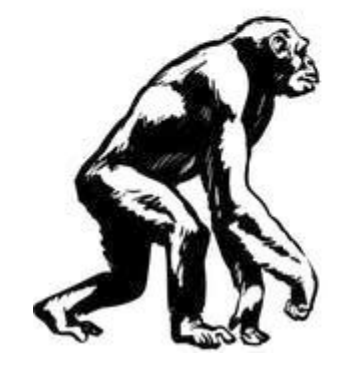

## **Alpha Build**

- Github Bot
- Respond to comments
- Cron Job
- Kick packages && Tests
- Report Success / Failure (sometimes)

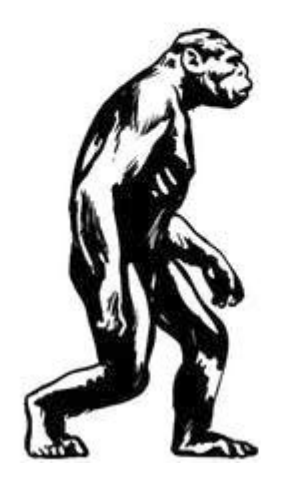

**Beta Build** 

- Github actions
- Boring Cyborg
- Automatically Comments

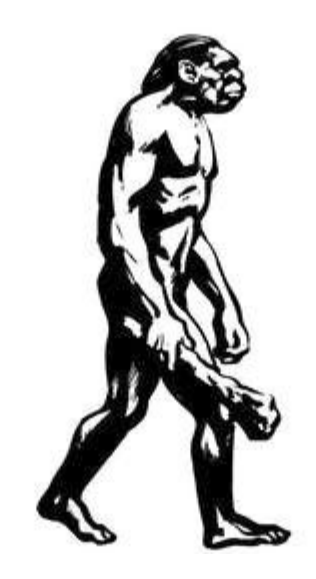

## **What we have**

- Label Assignment Triage
- **Linter**
- Code Coverage
- **Code Quality**
- Unit && E2E Tests
- Automatically trigger builds
- Notify users of merge conflicts
- Tests on push

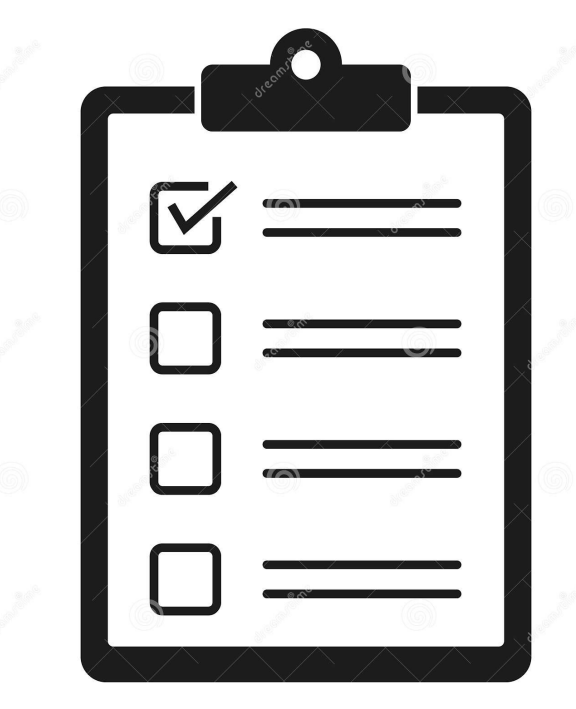

## **It works (Sorta)**

- Triaging
	- Label, Reviewer
	- Ready for review
- Code coverage
- Code quality

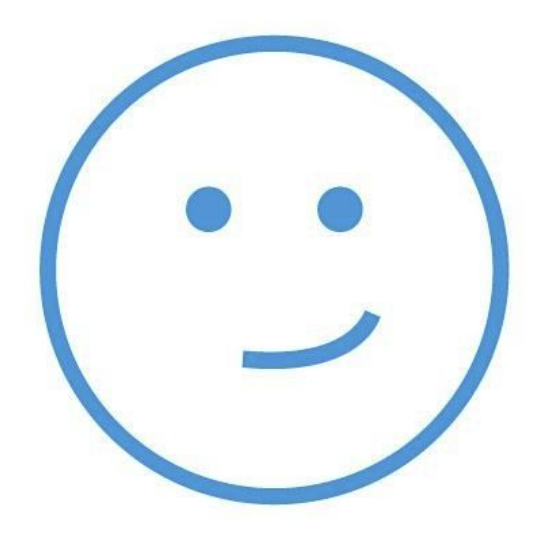

## **It doesn't work (Sorta)**

- Test Coverage
	- workflow works, provider doesn't
- All packages and tests

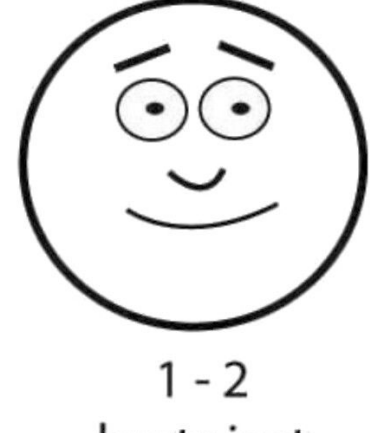

hurts just a little bit

## **What we've Learnt - The good**

- They work !
- Simple
- **Super flexible**
- Prioritize this

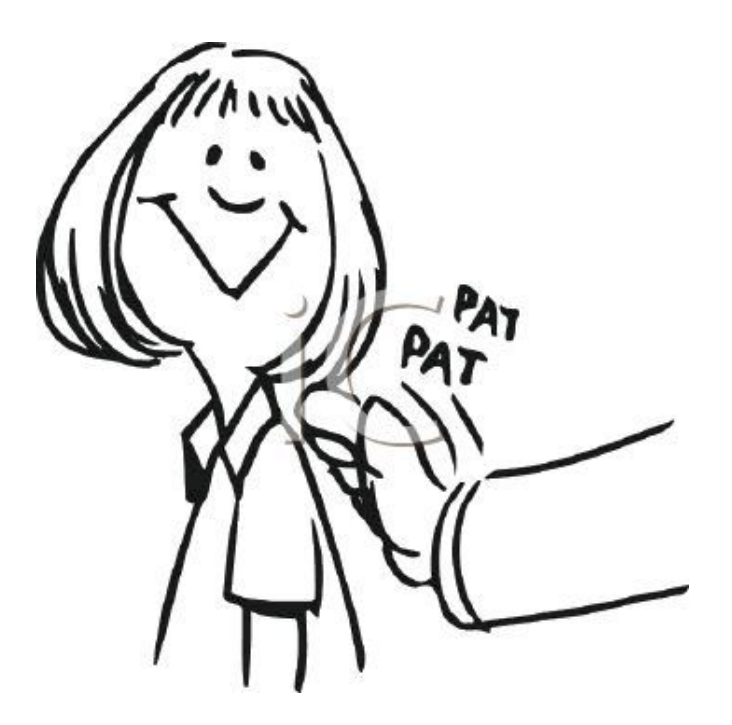

## **What we've Learnt - The bad**

- We have custom infra
- We're human
- Shoulda Woulda Coulda

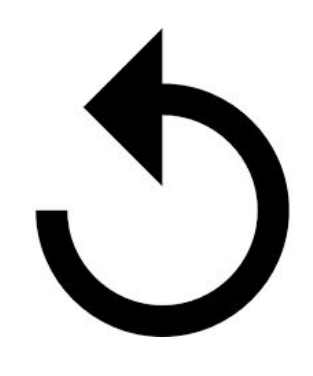

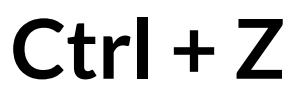

## **The future is bright-ish**

- Load balancing
- Triggered by tags
- Periodic Healthchecks
- **Explore options**

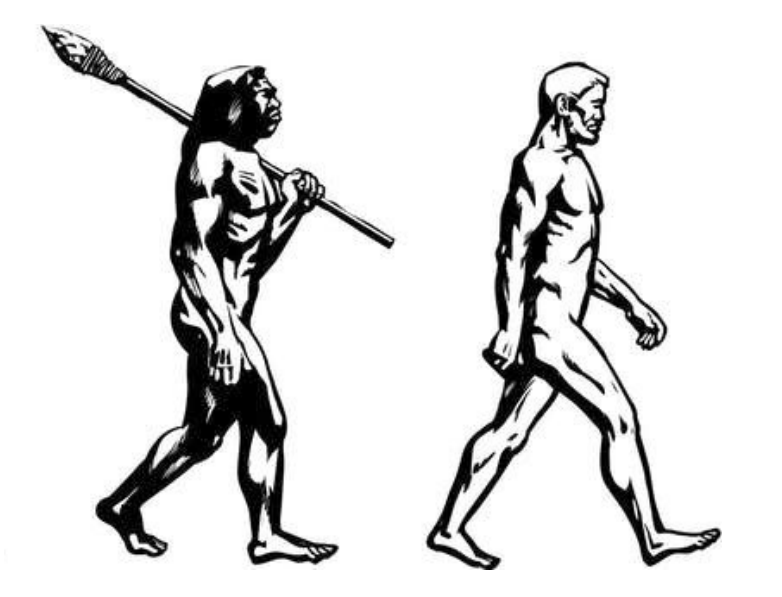

## **Thank You !**